## Jzyk C. SzkoBa programowania. Wydanie VI

## Stephen Prata

Drogi Czytelniku! Poni|ej zamieszczona jest errata do ksi|ki: ["Jzyk C. SzkoBa programowania. Wy](https://helion.pl/ksiazki/jcszp6.htm)danie VI"

Jest to lista bB dów znalezionych po opublikowaniu ksi |ki, zgBo zaakceptowanych przez nasz redakcj. Pragniemy, aby nasze pul wiarygodne i speBniaBy Twoje oczekiwania. Zapoznaj si z ponijs dodatkowe zastrze|enia, mo|esz je zgBoshttposd/ahdebisoempl/user/er

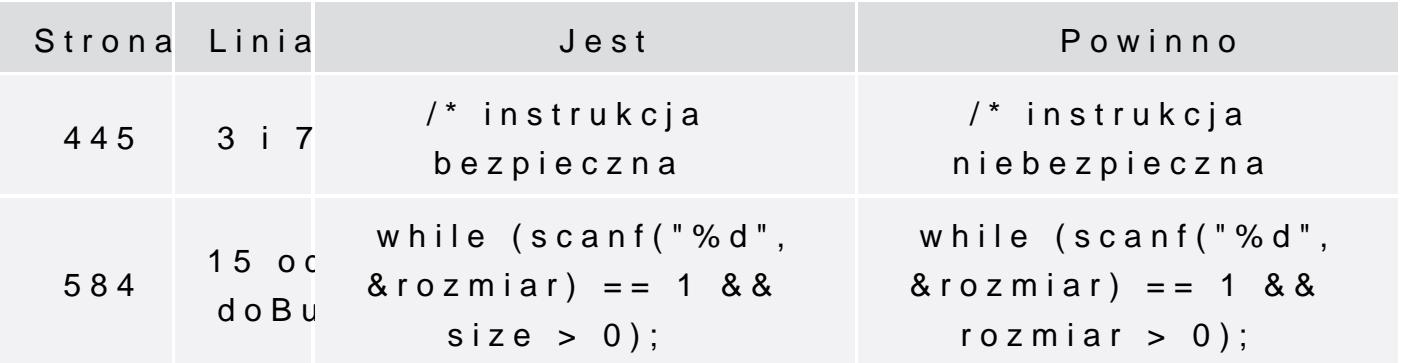

Poni|ej znajduje si lista bB dów znalezionych przez czytelników, potwierdzonych przez Redakcj:

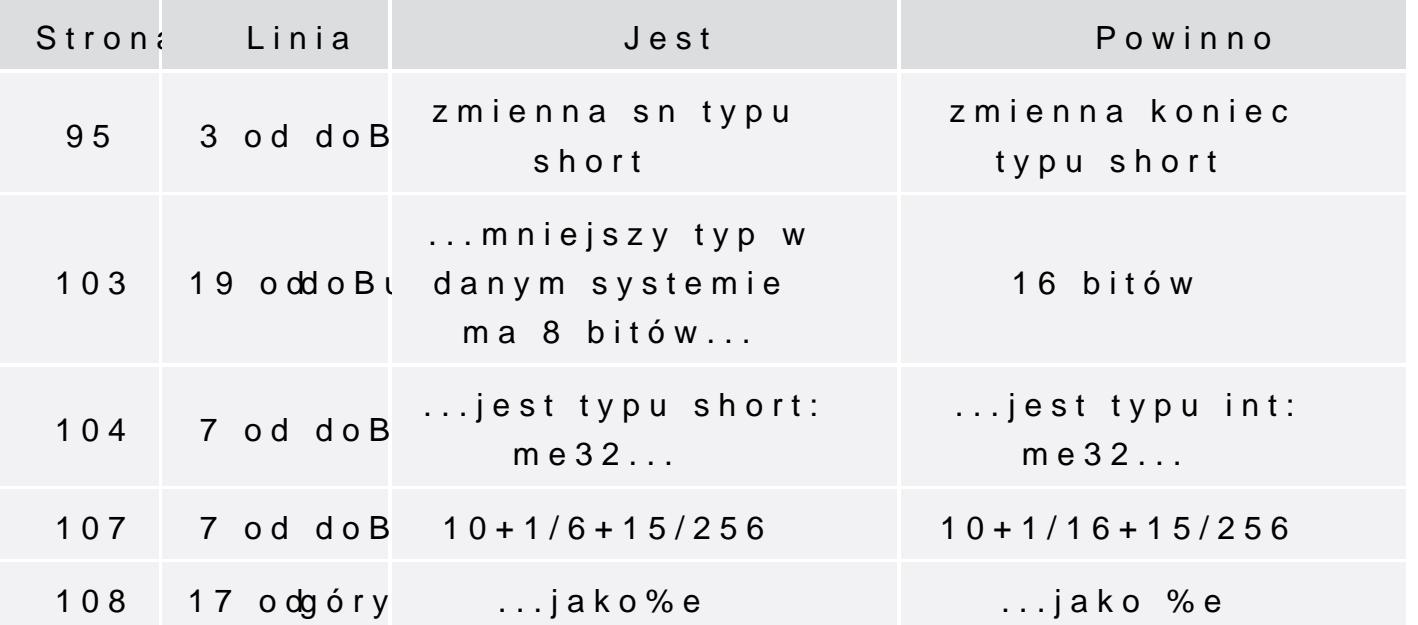

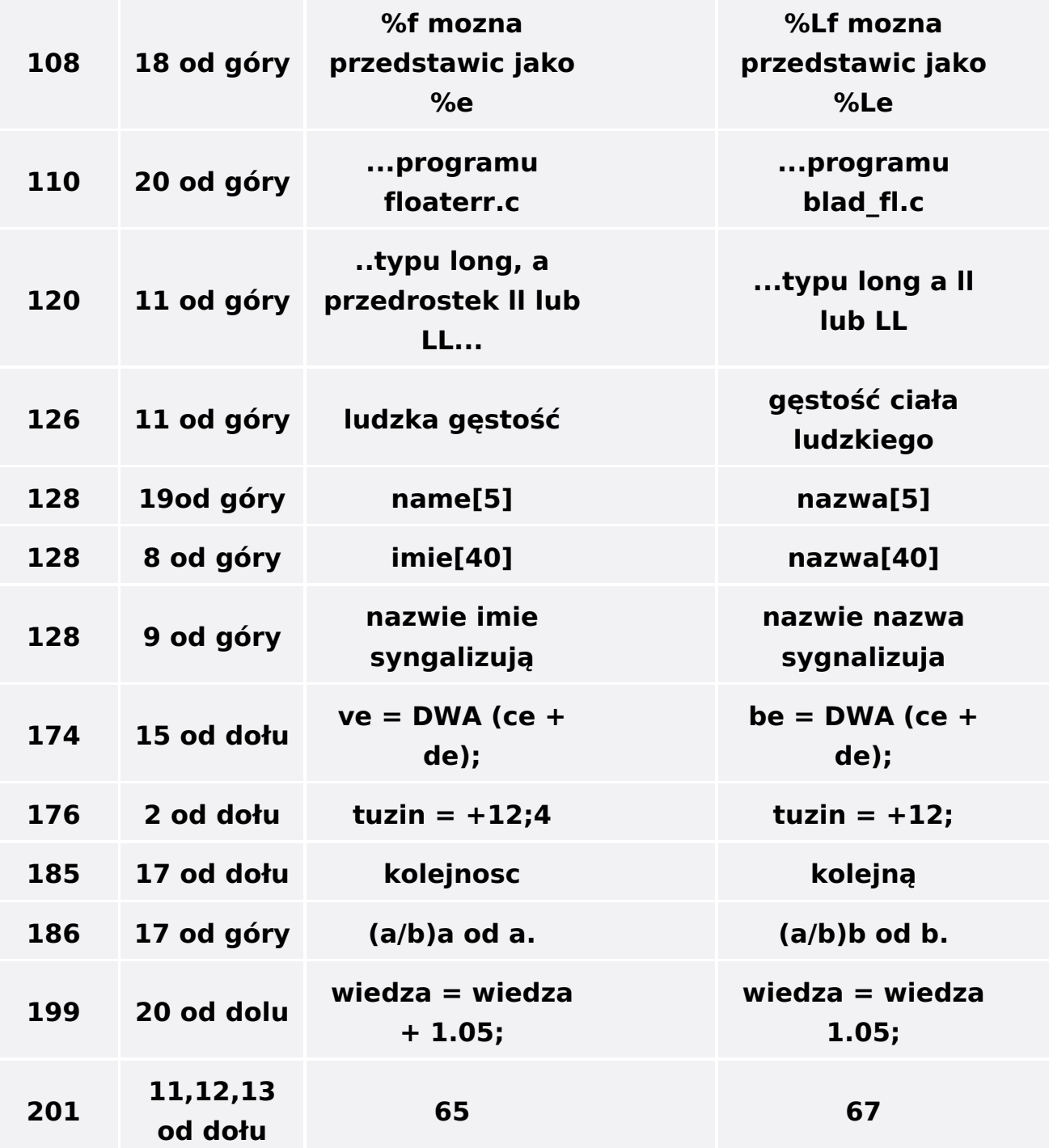

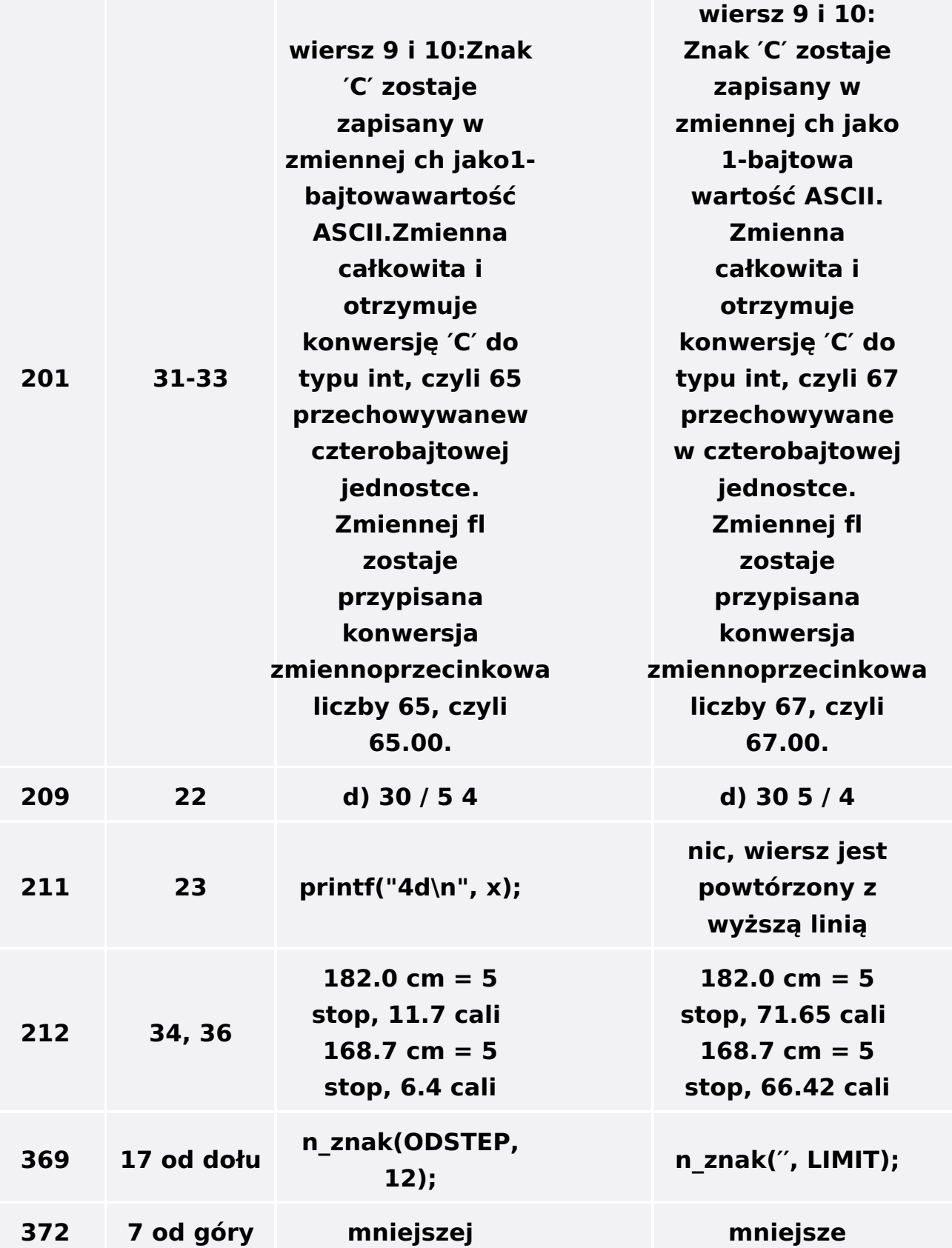